# **El rat´on y el gato P95234 es**

Concurso clasificatorio 1, OIE-10 (2010)

Un ratón y un gato están encerrados en una habitación de dimensiones  $f \times c$ . Lógicamente, el ratón quiere huir del gato, y el gato quiere acercarse al ratón. Escribid un programa que simule sus movimientos: un paso del ratón, un paso del gato, un paso del ratón, etcètera.

#### **Entrada**

La entrada consiste en *f* y *c*, ambas entre 3 i 30, seguidas de *f* líneas con *c* caracteres cada una. Un '#' indica un muro, un punto una posición libre, la 'R' la posición inicial del ratón, y la 'G' la posición inicial del gato. Suponed que los bordes de la habitación siempre serán muros, y que no habrá ninguna parte de la habitación inaccesible. Al final viene un número  $p \geq 1$  que indica el máximo número de pasos que se tienen que dar, ya que si en algún momento el gato alcanza al ratón, se tiene que detener la simulación.

#### **Salida**

Escribid *p* (o menos, si el gato alcanza al ratón) pasos de la simulación, cada una seguida de una línea en blanco. Tanto el ratón como el gato sólo pueden quedarse quietos, o moverse vertical u horizontalmente (nunca en diagonal), sin pasar por los muros. Para decidir a donde moverse, el ratón escoge, de las (como mucho) cinco casillas posibles, aquella que esté a la máxima distancia del gato, medida como el número de pasos que el gato tendría que dar para llegar a esa casilla. Similarmente, el gato escoge la casilla que esté a la mínima distancia del ratón. Para desempatar si hay dos o más casillas igual de buenas, se usa esta precedencia, de más a menos: derecha, abajo, izquierda, arriba, quieto.

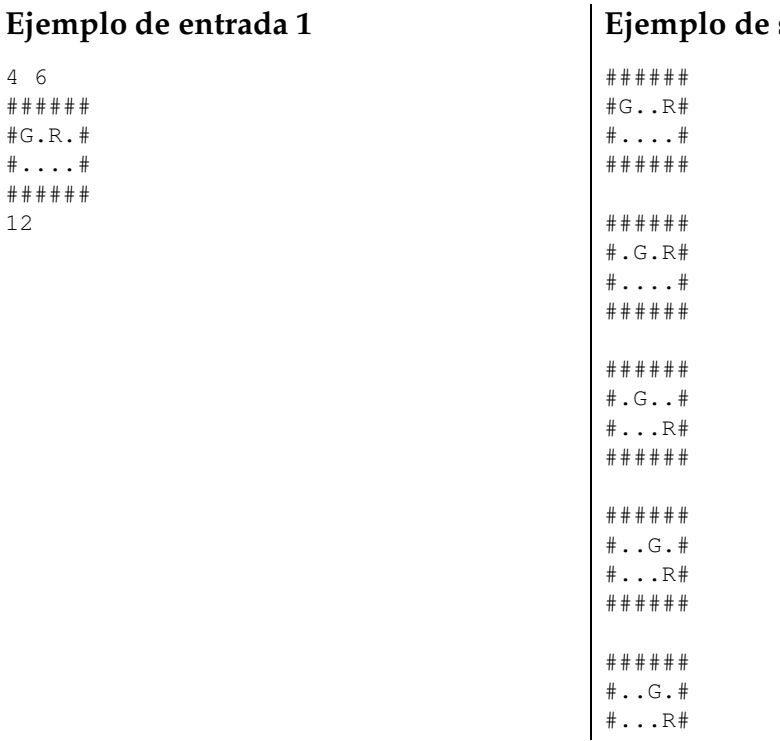

## salida 1

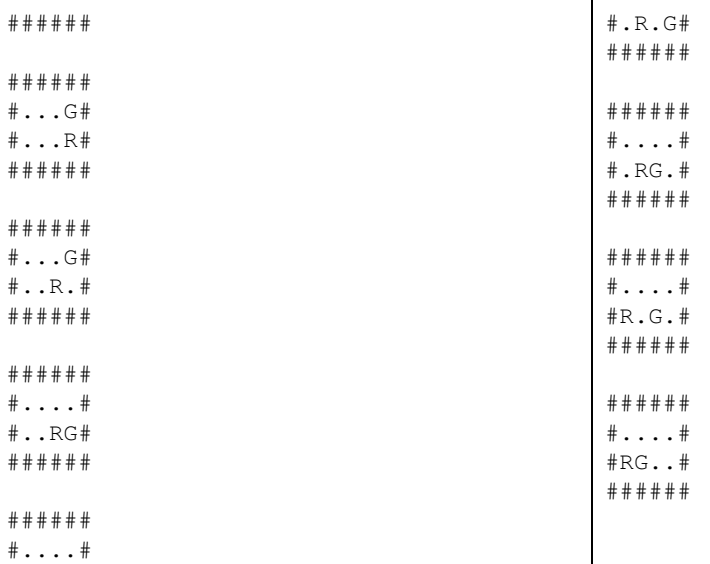

### Ejemplo de entrada 2

 $4\overline{6}$ ######  $\#$   $\#$   $\ldots$   $\#$  $#, R, G#$  $# # # # # #$  $\overline{7}$ 

# Ejemplo de entrada 3  $5\overline{5}$

 $# # # # #$  $\frac{4}{1}$ ...#  $# . # R#$  $# . G.$ #

 $# # # # #$ 

## Ejemplo de salida 2

 $# # # # # #$  $\#$  # . . . #  $#R. . G#$  $# # # # # #$  $# # # # # #$  $\#$   $\#$   $\ldots$   $\#$  $#R.G.$ # # # # # # # # # # # #  $\#$  # . . . #  $#R.G.$ # # # # # # # # # # # # #  $\#$   $\#$   $\ldots$   $\#$  $#RG.+$  $# # # # # #$ # # # # # #  $#$  # . . . #  $#RG.+$  $# # # # # #$ ######  $\#$   $\#$   $\ldots$   $\#$  $#G \ldots#$  $# # # # # #$ 

 $\overline{4}$ 

#### Ejemplo de salida 3

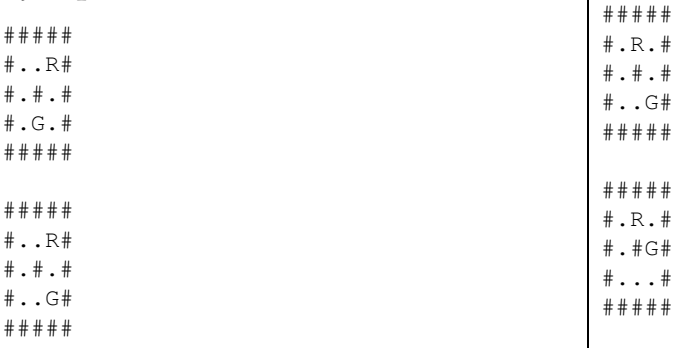

### Ejemplo de entrada 4

 $512$ \*\*\*\*\*\*\*\*\*\*\*\*\*  $* \ldots \ldots \ldots *$ #  $. # # # # # # # R#$  $\# \ldots \ldots G. \# . \#$ \*\*\*\*\*\*\*\*\*\*\*\*\*  $\overline{4}$ 

### Ejemplo de salida 4

\*\*\*\*\*\*\*\*\*\*\*\*  $# . . . . . . . . . . #$  $# . # # # # # # # + . #$  $\# \ldots \ldots G. \#R#$ \*\*\*\*\*\*\*\*\*\*\*\*\* \*\*\*\*\*\*\*\*\*\*\*\*\*  $# . . . . . . . . . . #$  $# . # # # # # # # + .$  $# \ldots . G \ldots # R#$ \*\*\*\*\*\*\*\*\*\*\*\*\* # # # # # # # # # # #  $\#$ ..........#  $\texttt{\#}\ldots\ldots\texttt{G}\ldots\texttt{\#R}\texttt{\#}$ \*\*\*\*\*\*\*\*\*\*\*\*\* \*\*\*\*\*\*\*\*\*\*\*\*  $\frac{1}{2}$  . . . . . . . . . . #  $\overline{\text{#}} \ldots$ . G.  $\ldots$   $\overline{\text{#R}}$ # \*\*\*\*\*\*\*\*\*\*\*\*\*

#### Información del problema

Autor: Salvador Roura Generación: 2024-05-03 09:28:39

© Jutge.org, 2006-2024. https://jutge.org